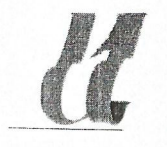

Universidad Autónoma de Entre Ríos Facultad de Ciencia y Tecnología 1991 RESOLUCIÓN FCyT N° 28 AGO 2012

VISTO:

Las actuaciones iniciadas por el disertante MISTA, Raúl egresado de la Facultad de Ciencia y Tecnología dependiente de la Universidad Autónoma de Entre Ríos y;

Oro Verde

## CONSIDERANDO:

Que en ella se solicita el reconocimiento de la charla "Principios teóricos y práctica para la implementación del protocolo de comunicación serial Modbus" cuyos contenidos se orientan a los asistentes sobre el uso de la herramienta Modbus.

Que el intercambio de experiencias prácticas y teóricas vividas durante configuraciones de equipos de comunicaciones seriales y especificamente el reconocido de los distintos campos de las estructuras que forman trama Modbus.

Que interpreta mapeos de variables analógicos y digitales.

Que determina las distintas excepciones que pueden responder un esclavo Modbus.

Que introduce a los profesionales y estudiantes en la utilización de comunicaciones seriales.

Que adquiere conceptos para la realización efectiva de comunicaciones Modbus.

Que está dirigido a profesionales del medio y estudiantes avanzados de las carreras Licenciatura en Automatización y Control de Procesos Industriales y Licenciatura en Redes de Comunicaciones.

Que ha tomado intervención el área de Capacitación de la Secretaría de Extensión.

Que el Sr. Decano es competente para resolver al respecto, en virtud de las atribuciones conferidas por el Estatuto de la Universidad Autónoma de Entre Ríos, en su artículo 25 - inc. a-i.

Por ello,

## EL DECANO NORMALIZADOR DE LA FACULTAD DE CIENCIA Y TECNOLOGÍA RESUELVE:

Artículo 1º: Declárense de Interés Académico la charla "Principios teóricos y práctica para la implementación del protocolo de comunicación serial Modbus", a cargo de MISTA, Raúl, con una carga horaria de dos y media (02:30) horas reloj, a realizarse el día 21 de Septiembre del 2012 en el Salón de Usos Múltiples en la Subsede Concepción del Uruguay de la Facultad de Ciencia y Tecnología de la UADER

Artículo 2<sup>o</sup>: Regístrese, comuniquese a quienes corresponda, notifiquese a la parte interesada y rac. Ciencia y Techlongente, archivese.

KGINAL  $\theta$ soifi entra Autónoma de Entre Rios Facultad de Ciencia y Tecnología

Jefa Division Despacho

Maria del Carmen Chia

Lic. Norberto M